- **... Decoderprogrammierung ... Decoder Programming**
- **... Fahrzeugdatenbank ... Loco Database**
- **... Fahr- und Schaltpult ... Loco and Accessory Control**
- **... für Ihren Windows PC! ... for Your Windows PC!**

# **The easy way to manage all your locomotives and DCC-compatible decoders.**

**ADaPT** (*A*dvanced *D*riving *a*nd *P*rogramming *T*ool) was developed to fully utilize the power of modern digital loco decoders. The program allows an easy modification of all decoder registers (configuration variables or CVs) for many DCC compatible loco and accessory decoders.

All information is permanently kept in an included database. Additionally, locos and accessory items (turnouts, signals) may be controlled using **ADaPT**'s unique throttle and switch windows.

By clearly organizing all decoder settings, wellarranged presentations and easy handling the configuration of your loco decoders is a breeze!

In the upcoming **Release 3.0** a long list of improvements and new features (many on user request) have been implemented to increase the usability and functionality of the program. In this flyer these changes are marked with **New**.

#### Get your FREE test version from the internet NOW (www.stp-software.at)!

# *The Database Module:*

- Loco database (new: Access / Office compatible)
- Possibility of searching and browsing
- Easy copying of loco information to other engines
- turer, road name etc.(new: adjustable ordering) • Rollup windows for quick entry of loco type, manufac-
- **New:** Free enlargement / reduction of window size
- **New:** Management of collections / customer engines (same loco address may be used multiple times)
- **New:** Filtering, restriction to certain criterias (e.g. only Diesel engines of era III)
- **New:** Tabular engine selection list
- **New:** Additional formats for picture import (JPG, ...)

# *The Programming Module:*

- Display, readout and programming of configuration variables (Cvs), programming on main track
- Colored display of the current state of decoder settings (entered, programmed, ...)
- graphical entry of speed tables (speed curves)
- Manufacturer and decoder specific display of avail able configuration variables with ranges and help Information, dialog window for bit coded variables
- Extensible manufacturder & decoder list (also via Internet)
- **New:** Configuration variables up to CV 1024
- **New:** 5 CV "sets" per loco to store different operating scenarios (such as freight loco, shunting...)
- **New:** Simultaneous change of selected configuration variables in multiple locos.

# PAPT Rel. **Suitable for**  $\frac{pce}{2||1||}$  $\frac{Digital}{p}$

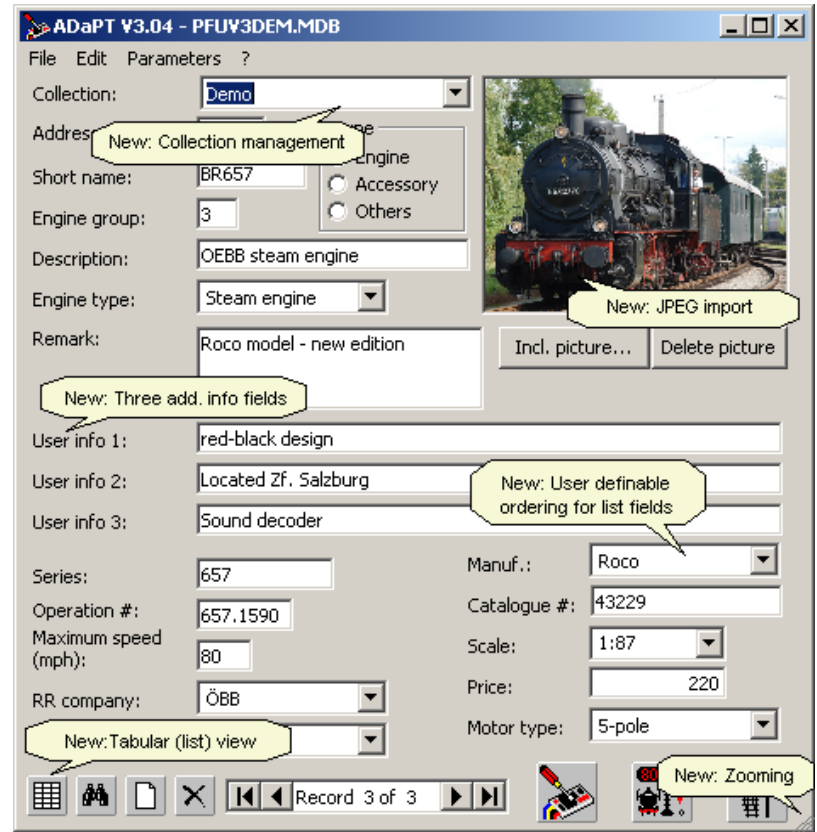

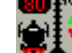

# *: The Drive and the Accessory Module*

- Multiple concurrent throttles and switch windows
- Activation directly from the database window
- Immediate possibility to check new decoder settings
- Access to lights as well as 12 decoder function outputs
- **New:** Easy incremental change of decoder configuration variables in operation (for fine tuning)

# **Prerequisites:**

- IBM-compatible PC with Pentium processor or better
- $\bullet$  > 256 MB main memory, 20 MB available disk space
- a free serial port (COM1 to COM10) or a free USB Port (depending in DCC system used)
- Microsoft Windows ME / 2000 / XP / Vista (32 bit)

# Supported central stations:

 **Zimo central station** MX1, MX1/Mult, MX1/2000 **Tams MasterControl** (USB)  **New: Lenz central station** (V2/V3) with Lenz PC interface **Intellibox** / **TwinCenter** with serial connection

*More DCC systems to come!*

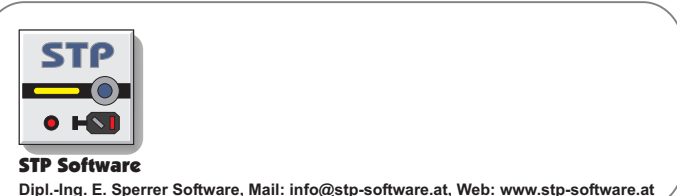

Any modifications due to technical advancements reserved

The "Digital plus by Lenz" logo is a trademark of Lenz GmbH, Gießen. The "Intellibox" logo is a trademark of Uhlenbrock Elektronik GmbH, Bottrop.